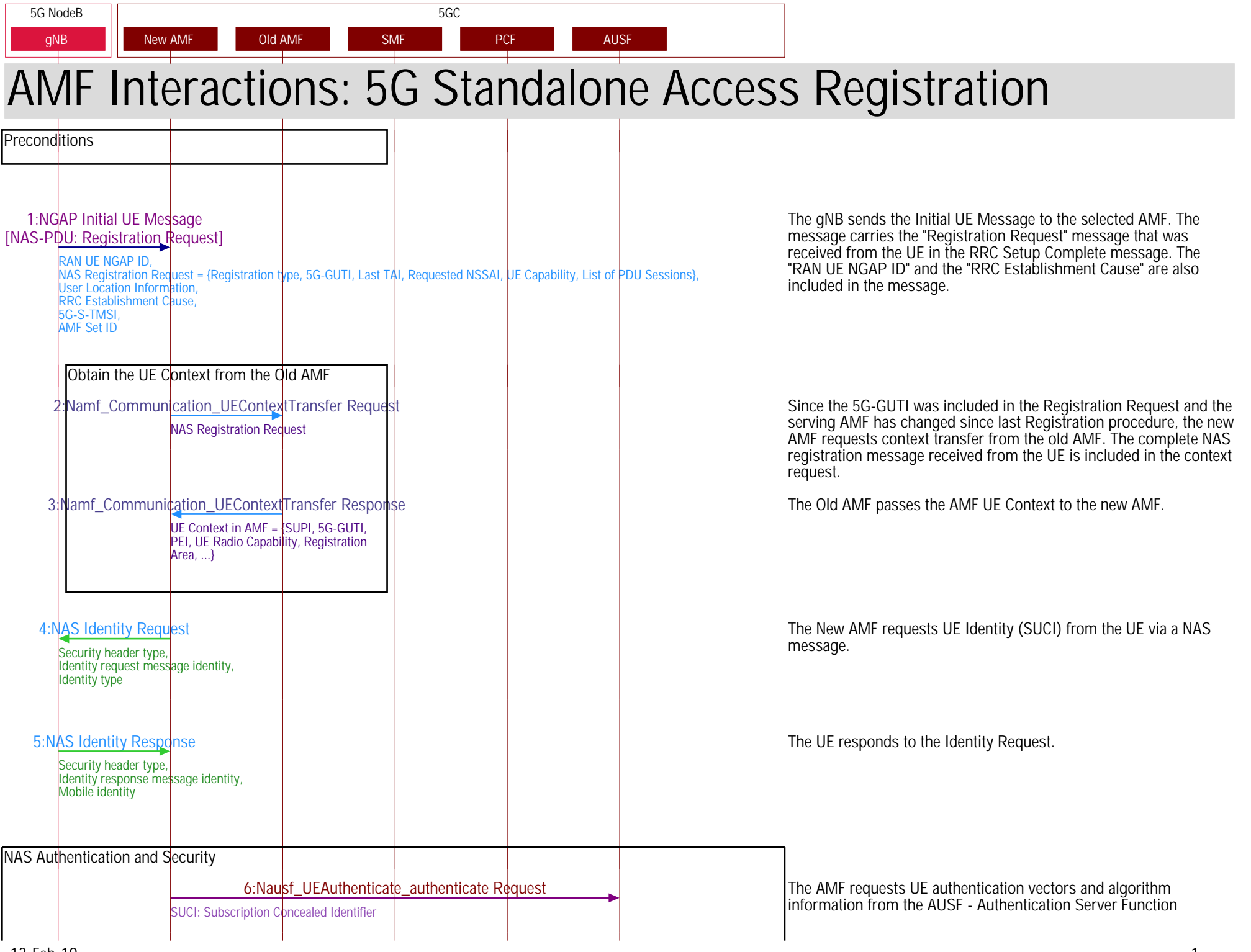

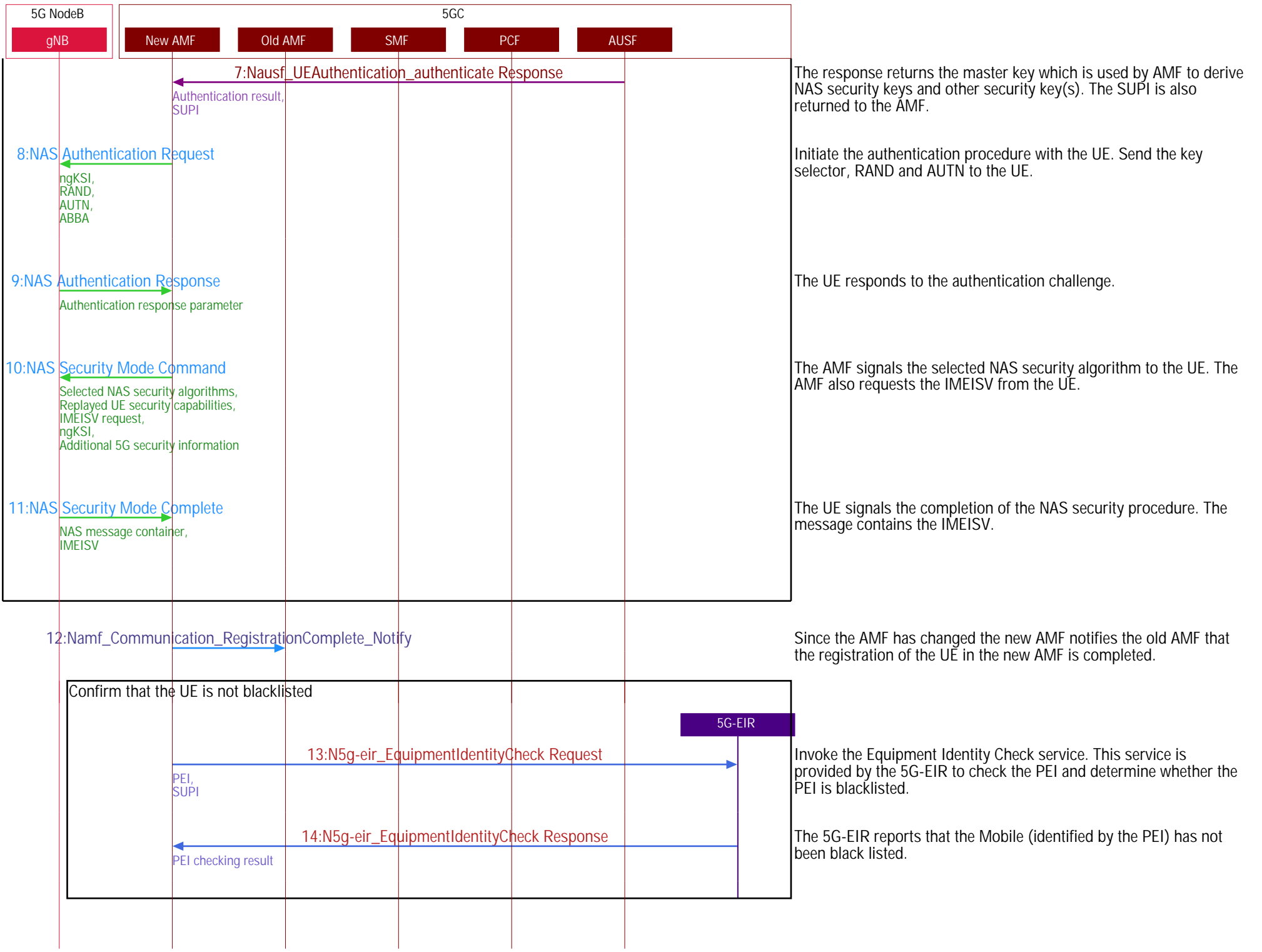

٦

## 5G Standalone Access Registration AMF.pdf

## 5G NodeB  $\vert$  5GC gNB New AMF Old AMF SMF SMF PCF AUSF UDM [15:Nudm\\_UEContextManagement\\_Registration Request](https://www.eventhelix.com/5G/standalone-access-registration/details/5g-standalone-access-registration.html#nudmuecontextmanagementregistration-request) PUT, Amf 3Gpp Access Registration = { AMF Instance Id, Supported Features, PEI, dereg Callback Uri, ...} Since the AMF has changed, the New AMF registers with the UDM. 16:Nudm\_UEContextManagement\_Registration Response 204 No Content A response code of "204 No Content" signals registration success. [17:Nudm\\_SubscriberDataManagement\\_Get Request](https://www.eventhelix.com/5G/standalone-access-registration/details/5g-standalone-access-registration.html#nudmsubscriberdatamanagementget-request) GET, Requested data = Access and Mobility Subscription data The AMF retrieves the Access and Mobility Subscription data. [18:Nudm\\_SubscriberDataManagement\\_Get Response](https://www.eventhelix.com/5G/standalone-access-registration/details/5g-standalone-access-registration.html#nudmsubscriberdatamanagementget-response) Access and Mobility Subscription data = {Supported Features, GPSI array, Network Slice Selection Info, ...} UDM responds with the requested data. 19:Nudm\_SubscriberDataManagerhent\_Get Request GET, Requested data = SMF Selection Subscription data The AMF retrieves the SMF Selection Subscription data. [20:Nudm\\_SubscriberDataManagement\\_Get Response](https://www.eventhelix.com/5G/standalone-access-registration/details/5g-standalone-access-registration.html#nudmsubscriberdatamanagementget-response)  $S$ MF Selection Subscription data = {Supported Features, List of  $S$ -NSSAIs and associated information} UDM responds with the requested data. [21:Nudm\\_SubscriberDataManagement\\_Get Request](https://www.eventhelix.com/5G/standalone-access-registration/details/5g-standalone-access-registration.html#nudmsubscriberdatamanagementget-request) GET, Requested data = UE context in SMF data The AMF retrieves the UE context in SMF data. [22:Nudm\\_SubscriberDataManagement\\_Get Response](https://www.eventhelix.com/5G/standalone-access-registration/details/5g-standalone-access-registration.html#nudmsubscriberdatamanagementget-response) UE context in SMF data = {PDU Session Information, FQDNs for EPC Interworking} UDM responds with the requested data. 23:Nudm\_UEContextManag¢ment\_Deregistration\_Notify \_\_\_\_\_\_\_\_\_\_\_\_\_The old AMF is notified that it is no longer serving the user. The UDM sends a POST request to the callbackReference (deregCallbackUri field in Amf3GppAccessRegistration) as provided by the Old AMF during the registration. [24:Nsmf\\_PDUSession\\_ReleaseSMContext](https://www.eventhelix.com/5G/standalone-access-registration/details/5g-standalone-access-registration.html#nsmfpdusessionreleasesmcontext) SUPI, PDU Session ID The Old AMF the SMF that it is no longer associated with the specified PDU Session. Register with the UDM and obtain the subscription data

## 5G Standalone Access Registration **AMF.pdf**

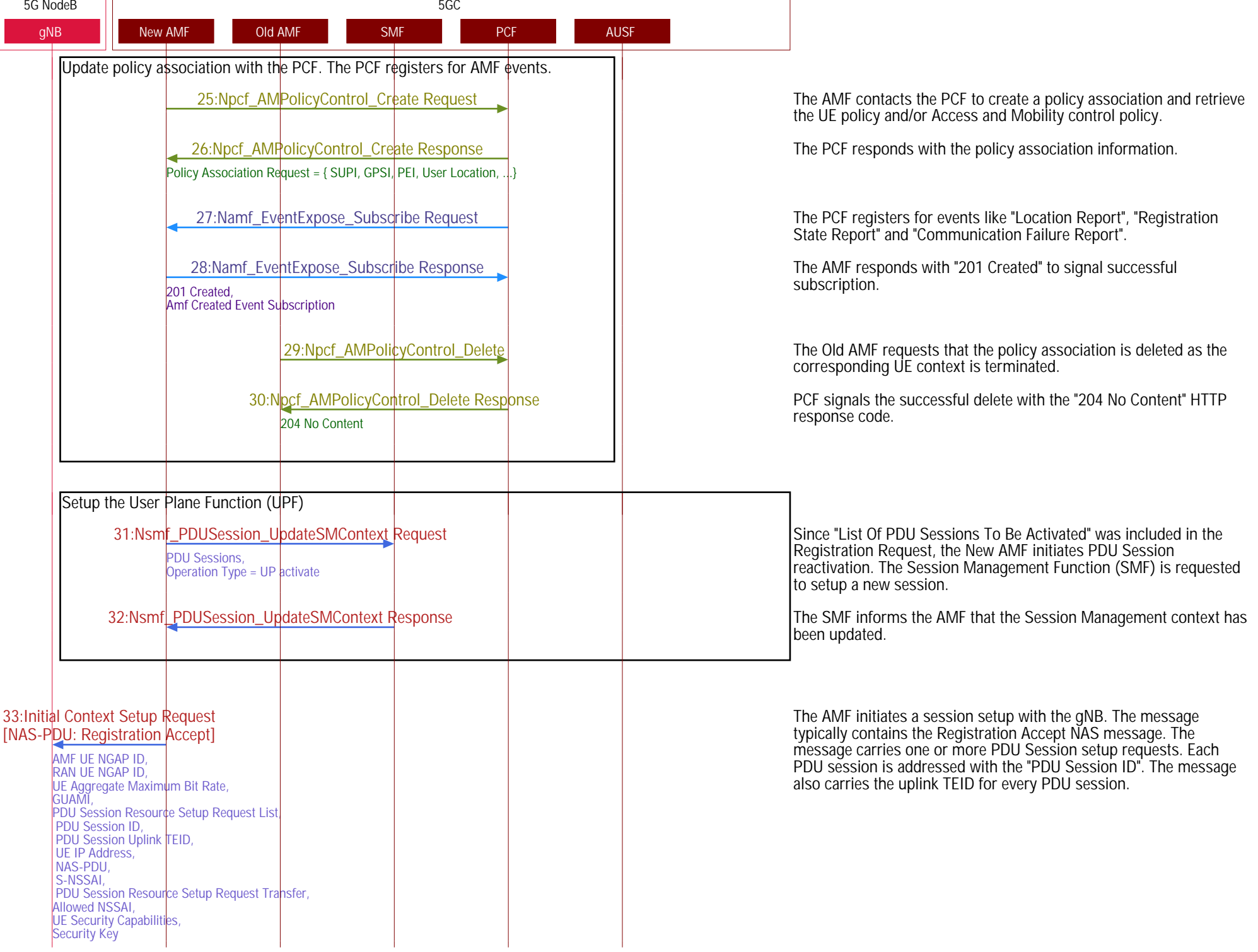

٦

Г

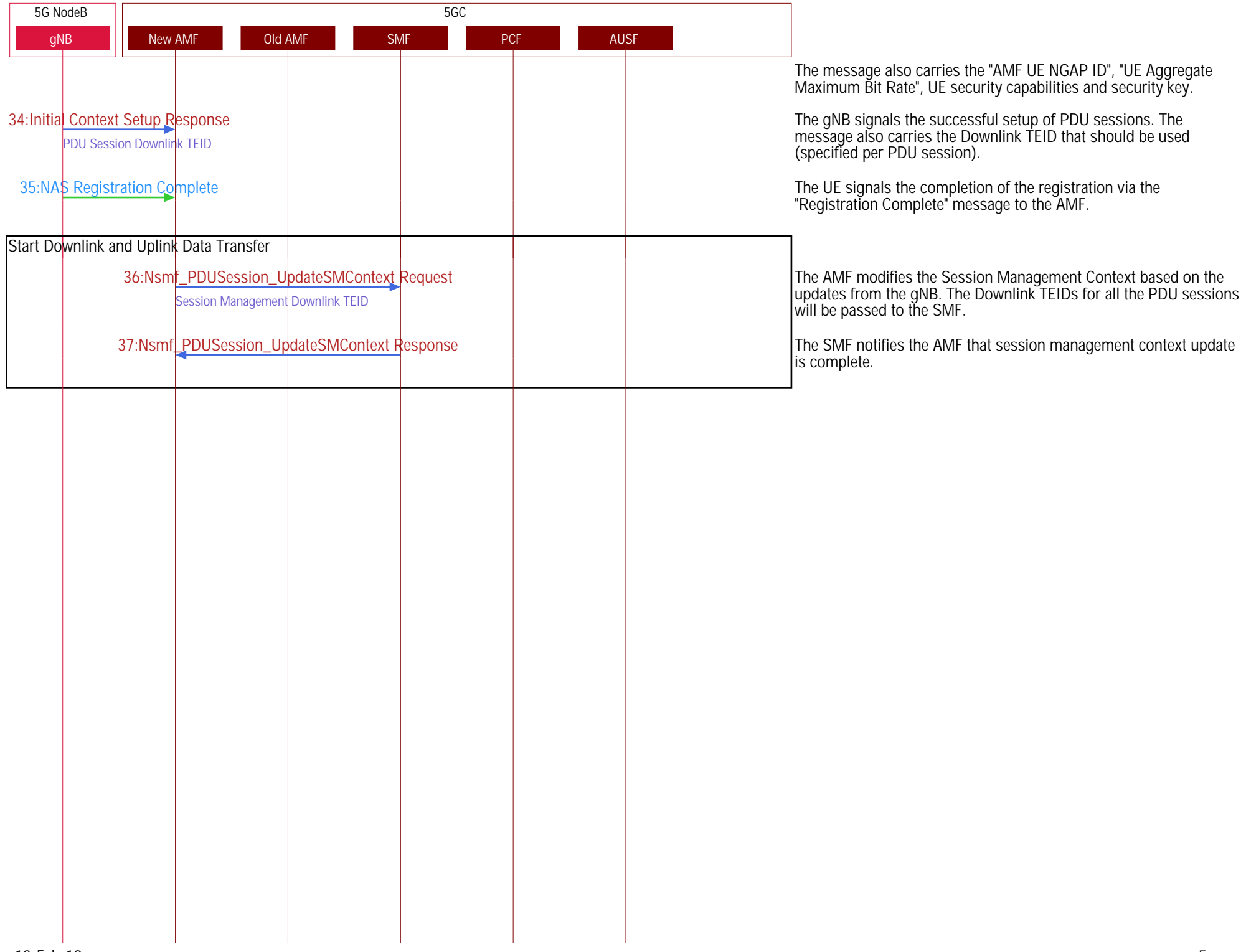

٦